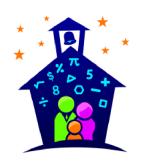

## **Gellin' with Geometry**™ Family Math Night

## Request for Parent Volunteers

| is hosting a Family Math Night event on from p.m. to p.m. This is a FUN evening where parents and                                                                                                    |  |  |
|----------------------------------------------------------------------------------------------------|--|--|
| kids explore learning together through hands-on and engaging activities. Studies show that when schools and families partner together to support learning, everyone benefits.                                                                                                    |  |  |
| In order to provide a successful family event, we need your help. We are looking for volunteers to help run the stations. These "station facilitators" are responsible for learning their station activities by watching a short video, arriving at their station 15 minutes before the event (or 30 minutes before if tasked with setting up the station), and cleaning up after the event. |  |  |
| Each facilitator will receive a packet with all the information needed to run a successful station, which will include the link to the video. A background in mathematics is not a requirement for the job!                                                                                                    |  |  |
| Some stations require making copies. As a station facilitator, this may or may not be a part of your responsibility:                                                                                                    |  |  |
| Yes, please make the necessary copies for your station activities. Turn in prep work by to                                                                                                    |  |  |
| No, the copies for your station will be made for you.                                                                                                    |  |  |
| If you are interested in being one of the station facilitators, please fill out the form below and return it to school by                                                                                                    |  |  |
| Your help makes a difference. Thank you, in advance, for your support!                                                                                                    |  |  |
| Family Math Night Coordinator                                                                                                    |  |  |
| Contact Information                                                                                                    |  |  |
|                                                                                                    |  |  |
| Absolutely! Sign me up as a Station Facilitator for Gellin' with Geometry Family Math Night!                                                                                                    |  |  |

I understand that I will need to watch a short video of my station, arrive early and remain until everything has been cleaned up. In addition, I may be asked to make any necessary copies needed for the activities at my station.

| Print Name          | Print Child's Name |  |
|---------------------|--------------------|--|
| Contact Information |                    |  |